1)(20 poena) Napisati M-fajl zad1.m sa funkcijom H=zad1(f,x,m,h,k,p) koja formira i vra´ca koeficijente Hermiteovog interpolacionog polinoma formiranog za funkciju f i podelu intervala određenu vektorom X. Vektor X formirati tako da sadrži m ekvidistantnih čvorova sa korakom h, pri čemu se tačka x nalazi tačno u sredini intervala  $[X(1), X(end)]$ . Hermiteov interpolacioni polinom formirati na osnovu vrednosti funkcije f u svim tačkama vektora  $X$ , kao i vrednosti prvih k izvoda funkcije f u tački  $X(p)$ .

 $2)(20$  poena)Napisati M-fajl zad2.m sa funkcijom P = zad2(g, alfa, n) koja određuje i kao rezultat vraća polinom P stepena n takav da je  $\int_{-1}^{1} (1-x^2)^{\alpha-1/2} [g(x) - P_n(x)]^2 dx$ ,  $\alpha = const$ , minimalno. Za bazis koristiti familiju Gegenbauerovih polinoma koji su ortogonalni na  $[-1, 1]$  u odnosu na težinsku funkciju  $w(x) = (1 - x^2)^{\alpha - 1/2}$  i koji se mogu odrediti korišćenjem rekurentne formule:

$$
G_n(x) = \frac{1}{n} \left[ 2x(n+\alpha-1)G_{n-1}(x) - (n+2\alpha-2)G_{n-2}(x) \right], \quad G_0(x) = 1, G_1(x) = 2\alpha x.
$$

3)(10 poena) Napisati M-fajl zad3.m sa funkcijom Xmin=zad3(x0,y0,a,b,c,tol) koja metodom najbržeg spusta pronalazi vektor Xmin koji predstavlja aproksimaciju minimuma funkcionala  $z(x, y) = ax^2 + bxy + cy^2$  polazeći od tacke (x0,y0) sa tačnošću tol. Funkcija crta prave koje su određene susednim tačkama iterativnog niza, u istom grafičkom prozoru.

TEST

```
>>H=zad1(@(x) sin(x),0.5,5,0.2,2,3)
H=-0.0007 0.0093 -0.0007 -0.1664 -0.0001 1.0000 -0.0000
>> P = zad2(0(x)cos(x).*exp(x), 1, 3)P =-0.3652 -0.1249 1.0059 1.0104
>> Xmin=zad3(0.6,0.4,4,-4,4,1e-3)
Xmin =
```
1.0e-03 \*

0.1386 0.4852

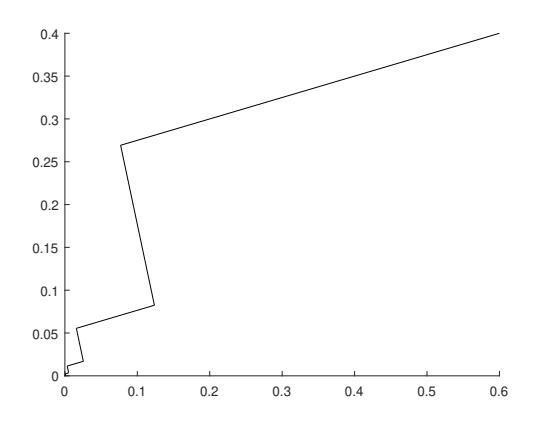